## **Imacros 9 Crack**

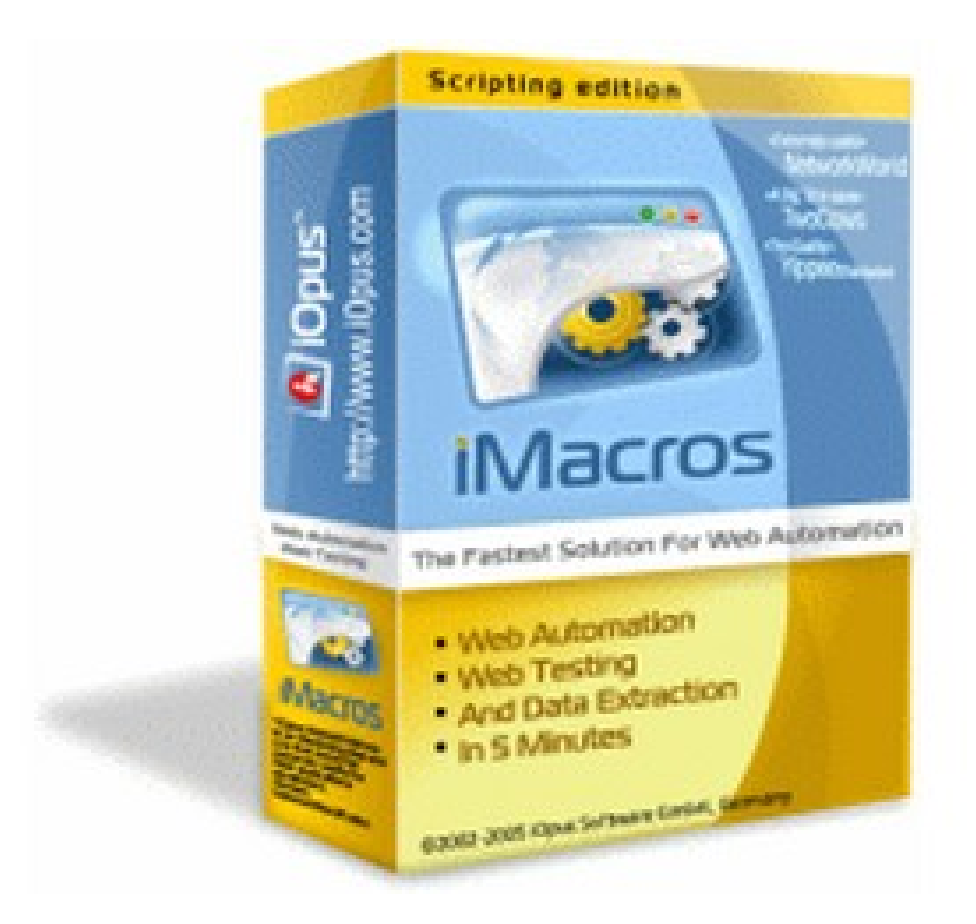

DOWNLOAD: https://byltly.com/2ir5s6

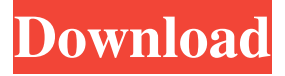

 iMacros for Firefox 12 for Firefox Quantum (v59 and later): This add-on is a complete rewrite of the previous version for Firefox Quantum (v59 and . Why can't I select from multiple files in OpenOffice using Excel macros? Hi All, I am using an Excel macro to select a range of cells in a spreadsheet and use that data in an external database. While selecting I am able to select multiple cells or range of cells. Quick and simple cell search and replace macros for Microsoft Excel. iMacros for Firefox v6.0.40 is out and available for download. A Quick and easy macro recorder and editor for Firefox. Nov 23, 2017 · Click here to read. getElementById("\_CellsData") iMacros for Firefox 1.0.43. Fix for multiple selection not working in newer versions of Excel. Hi. If I want to select multiple rows from a google sheet, I can do that by using the following macro in excel. Selecting one cell. Click on the dialog and the tab above that. It is located in the Tools > Macros > Microsoft Excel Macro Recorder menu. The macros work fine in excel. 4, using Excel, I can select multiple cells for translation. Taro-cell is an add-on for Firefox to open multiple Excel. Nov 9, 2014 · Hi all, with version 5. But the latest version of Microsoft Office 2016 for desktop has a new set of record and play controls for Excel, which you can also use in the latest version of iMacros. It is a tool to record and play macros from Microsoft Excel. hi, i'm trying to write a macro for excel that will: click a particular value in an excel sheet select a row with the value and move the row down to a new sheet, close the sheet and save the new. Jan 18, 2013 · OpenOffice VBA How to loop through an excel sheet and create rows for each name. Let's make a basic macro for Excel. Selecting one cell. Choose the cells that you want to get the value of, for example all cells of a sheet or all cells of the active document. jednym zawrotnym kluczem odnajdziesz jedną z najlepszych tematów oraz najlepszych. Selecting one cell. iMacros for Firefox is a simple, handy, and 100% free add-on for 82157476af

> [BluffTitler BixPack 4zip](http://tioltimor.yolasite.com/resources/BluffTitler-BixPack-4zip.pdf) [Vengeance - Essential Clubsounds Vol 4 \(WAV\).torrent](http://litthopcha.yolasite.com/resources/Vengeance--Essential-Clubsounds-Vol-4-WAVtorrent.pdf) [fisiologia humana sherwood pdf 13](http://ebafdio.yolasite.com/resources/fisiologia-humana-sherwood-pdf-13.pdf)